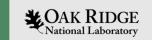

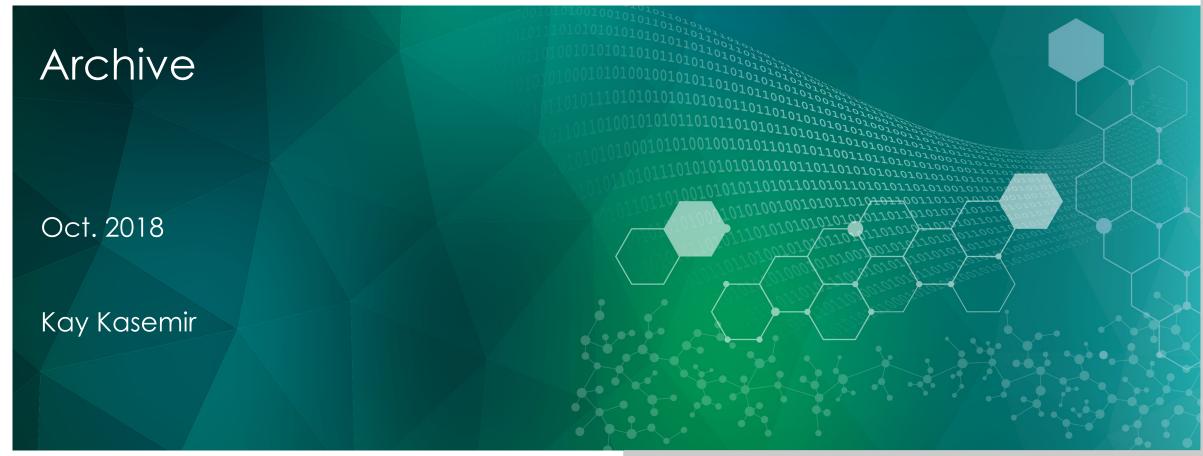

ORNL is managed by UT-Battelle, LLC for the US Department of Energy

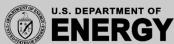

# Idea

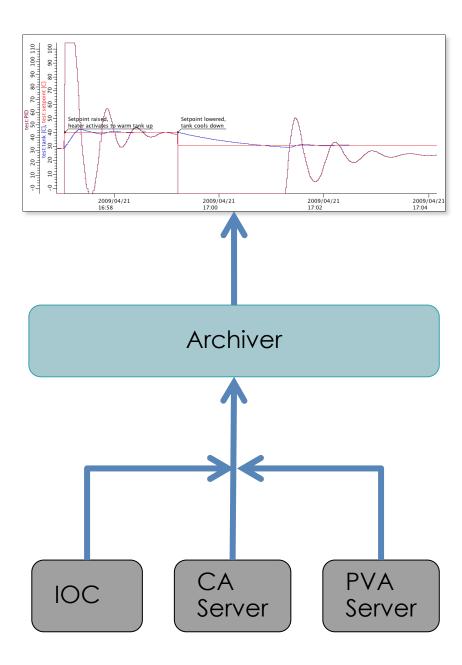

### Practice

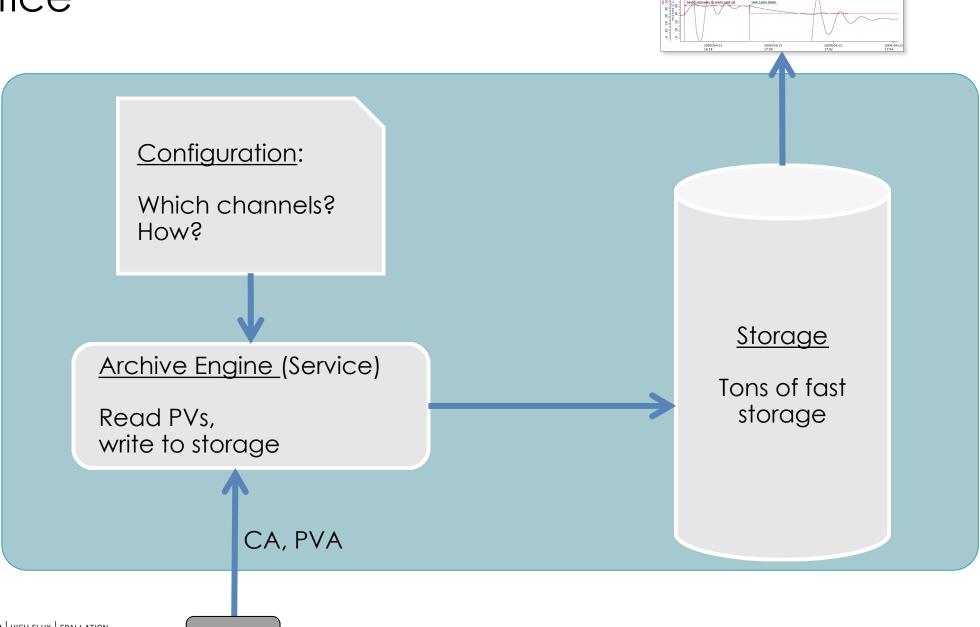

IOC

### Choices...

- Channel Archiver: XML config, custom file storage
  - Fast
  - Fragile
  - Data access via C++ library & web service
  - Can't be maintained as setup grows
- RDB: RDB for both config and storage
  - Slow
  - Robust
  - Access from any piece of code
  - Very maintainable for decades
- SLAC Archiver Appliance: RDB config, custom protobuf storage
  - Fast
  - Robust?
  - Web service
  - Maintainable over time?

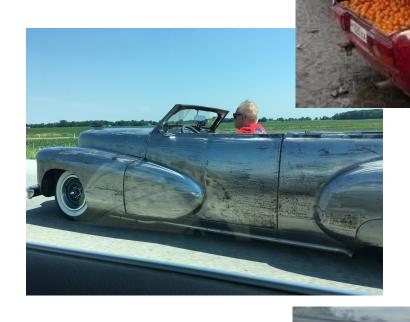

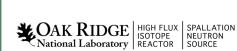

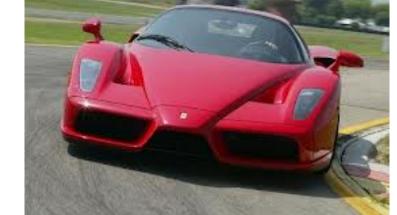

## IOC Configuration

Archive engines subscribe to "archive" events (DBE\_ARCHIVE) camonitor —m 1 the\_pv\_name

For analog records, configure the ADEL field
Unfortunately not perfect for 'log' type values like vacuum pressures

Assert that your IOC knows the time

Check time stamps reported by camonitor

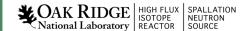

### Archive Engine Options

#### Monitor

- Tries to save every received update
- Based on ADEL

Might need an expected-update-rate to allocate buffers, skipping

samples if there are too many

#### • Scan

- Writes the most recent value every N seconds
- Stores original time stamps

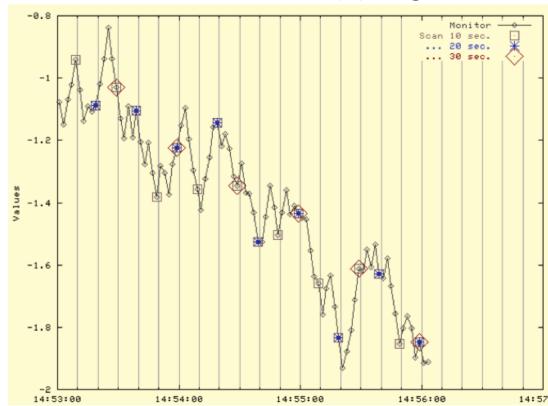

## Setup of RDB Archive

- See phoebus online help or https://github.com/shroffk/phoebus/blob/master/services/arch ive-engine/doc/index.rst
- Install MySQL
- 2. Setup archive tables

# Configure RDB Archive

```
cd ~/epics-train/examples/archive/
archive_engine -help
archive_engine -list
archive_engine -engine Demo -export `pwd`/Demo.xml
archive_engine -engine Fishtank -import `pwd`/Fishtank.xml
archive_engine -engine Fishtank -settings my_settings.ini
```

Check http://localhost:4812 in web browser

# Viewing Archived Data

Open Data Browser, add PV

#### Data Browser Preferences:

```
org.csstudio.trends.databrowser3/urls=jdbc:mysql://localhost/archive|RDB org.csstudio.trends.databrowser3/archives=jdbc:mysql://localhost/archive|RDB org.csstudio.trends.databrowser3/use_default_archives=true
```

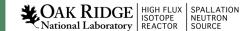

### Archive

- Fundamentally simple: Store values of PVs
- There is no perfect implementation
  - Can't store everything at high rate forever
- Looking at data in Data Browser is easy

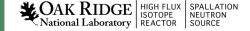